## **Adobe Photoshop 2022 (Version 23.0) Download free Free Registration Code {{ Hot! }} 2022**

Removing Adobe Photoshop includes many steps, but they are very easy to perform. First, start by finding the uninstaller for Adobe Photoshop. Download the uninstaller and then run it. Once the software is removed, go to your Control Panel and select Add or Remove Programs. Click the Adobe Photoshop icon and then select Uninstall. Select Yes to remove the software. Cracking Adobe Photoshop is relatively easy. First, you need to download and install Adobe Photoshop on your computer. Then, locate the installation.exe file and run it. Once you get to the installation screen, click the "I accept the Terms of Use and want to install the trial version" option. Once the installation is complete, locate the crack file and run it. After the patching process is complete, the software is cracked.

## **[Download File](http://findinform.com/cochlea.QWRvYmUgUGhvdG9zaG9wIDIwMjIgKFZlcnNpb24gMjMuMCkQWR/docklands?excrement&intercessory=jumna/comfywash&mohammed=ZG93bmxvYWR8bGo0T0RacmVYeDhNVFkzTWpVNU1qVTNOSHg4TWpVNU1IeDhLRTBwSUZkdmNtUndjbVZ6Y3lCYldFMU1VbEJESUZZeUlGQkVSbDA)**

That said, overall, I think Lightroom is a great product, but I'll have to wait and see what Adobe comes up with for version 6 to get my final say. Personally, I don't mind not having Photoshop because it's so expensive. More important, however, is that Adobe actually listens to their customers as they develop new software releases, which is something that is sorely lacking. For processing digital images on the computer these days, Photoshop is still the only option for anyone with more than a basic understanding of photography. If Adobe would just make a serious attempt to compete on price, Photoshop could still have a chance of staying relevant into the next decade. Lightroom is most likely Adobe's long-awaited challenger in the photo editing arena. If anything, I think its predecessor, Elements, was too easy. As I mentioned above however, it truly excels in image editing RAW files and still offers a wide array of editing settings with a simpler interface (wow, that sure sounds bad when you just wrote it down). It's basically a RAW conversion and editing program combined into one easy-to-use package. The files can then be saved to disk, to the cloud, or transferred to a new computer or device. One of the other things that Lightroom for Windows has going for it is that it's easy to use. If you've ever used a similar program like Apple Aperture and had trouble getting the settings to match your desired look, Lightroom for Windows makes it simple to edit your photos. By choosing different looks and color schemes, you'll be able to quickly select your preferred look and accomplish your editing tasks quicker than ever.

## **Adobe Photoshop 2022 (Version 23.0) Download free Full Product Key {{ Hot! }} 2023**

Adobe Photoshop features over 100 tools to aid in your creativity. From retouching photos and fixing red eyes to adding pins and pins signs, and even designing your own badges:

• Spot healing

- Scene Cleanup
- Advanced blend modes
- Oil Painting
- Paths
- Smart Objects
- Paintbrushes
- Eraser
- Brush and pen
- Quick Selection
- Window and Layer masks
- Background removal
- Pencil/drawing
- Oil Galleries
- Lens Correction
- Curves
- Masks
- Video editing
- Histogram

Adobe Photoshop is one of the most popular and widely used platforms for graphic design, and there are a few reasons why. For starters, it's cross-platform, meaning you can use it on any operating system you like. This makes it ideal for design professionals looking for a solid application with a wide range of tools. Secondly, Photoshop is a great example of software that empowers the average user to produce great visuals. No matter what your level of skill is, Photoshop will give you all the tools to be creative and explore your full potential with your photos. Most of these tools work hand-in-hand with the Adjustment Layers , which help users exert control over different areas and aspects of their photos. This is one of the best ways to get creative with your images and make them even more professional. As Photoshop has evolved over the years, there's also the Lightroom platform that supports editing, organizing and retouching of images. In fact, the two platforms work best together as they support different creative uses and workflows. As part of the Photoshop family, Adobe Creative Cloud offers the best fit for all your creative needs. With this membership, you also get one simple monthly fee that gives you access to both Photoshop and Lightroom on all of your devices and computers, including Android, iOS, Mac, Windows, and even web. e3d0a04c9c

## **Download Adobe Photoshop 2022 (Version 23.0)Keygen X64 2022**

The Pen Tool is a great tool to create interesting drawings and designs directly on any layer of a graphic. It works perfectly and creatively with all the canvas size changes you need to work on. It is very much easy to use and lets you style images such as text, paths, and bezier curves with ease. You can easily promote your design and creative projects in a creative way with the Pen Tool. It supports all the Adobe Illustrator and Adobe InDesign drawing tools. You can even draw with black, white or color lines and curves to design any elements. Healing Brush can quickly repair and quickly restore the image to its original state. The brush offers you a chance to edit Photoshop layers' content. It is perfect for retouching photos by removing objects such as irregularities in color, changes in the shape, and the texture of an image. You can brighten up the colors, streaks, eliminate artifacts, or correct the size of your image. Adobe Photoshop is full of painting tools that can inspire any artist. The Canvas Size and Layer Masks advance feature lets you use tools like brush pens, pens, pencils, pens, and markers to draw directly on top of your image. You can even make your computer screen a canvas to paint and draw drawings in a single click. You can use all the popular drawing and painting tools to get the most out of your computer. Now, when you launch Photoshop, you'll find the familiar user interface is there for you to work with - but the data you work with, like your brushes, patterns and lens tool presets is stored in exchangeable image format that's compatible across all Windows and Mac variants. Hence, all the work you do in Photoshop will be saved in the OMF and OPML formats - and using the right file-management utilities, you can move your Photoshop files seamlessly to a macOS or Windows machine and back again.

how to download fonts into photoshop islamic fonts free download for photoshop how to download fonts in adobe photoshop how to download fonts from dafont to photoshop how do i download free fonts to photoshop photoshop design fonts free download dj fonts for photoshop free download download designer fonts for photoshop adobe photoshop 7.0 download driver download adobe photoshop windows

Adobe Photoshop is starting to offer hybrid cloud services. But if you're not ready to become a full member, you can still benefit from the service and use it alongside your local working space. Adobe Photoshop is an excellent photo editing tool for those who want to enhance their photos with various effects. In fact, the program offers plenty of tools that allow you to edit every image you come across. The truth is, it can be a bit difficult for beginners to use the tool properly. To make things easier, you can use Adobe Photoshop's features to create a striking text effect in minutes. Here's how you can do it: Next, you need to select "Font and Type" to open the options. In this option, you need to select the style of the text. You can simply select "Regular" as mentioned above. The second step is to create a new layer based on the text you have selected. After this, you need to go to . Here you need to click on the "Layer" option and then simply press the "New" button. A new layer will be created. If you want to create a text effect using Photoshop's text tool, you need to type the text beforehand. The text tool works like a pen and all you need to do is draw on the canvas. Afterwards, you can press the "Export" button and save it to your computer's clipboard. Every new version of Photoshop brings progress in various levels. It's always the combination of the features that make the difference. The latest update of Photoshop brings some amazing features and it seems to continue with new updates and improvements.The following are some of the most successful and useful Photoshop Features.

We've been working with scientists creating imagery for scientific publications dating back to the early 1990s. It's been a great breakthrough for digital photography to be able to capture images in this way, and make them better than any existing wet- or dry-plate photography. But, there's a lot more to Photoshop than just straight photography - you can also retouch photos as well as add anything from textures and overlays to drawings and animations. So, Photoshop is a range of professional image editing and graphic design tools

which include a collection of filters, effects, adjustment layers, cloning, duplicating, cropping, adjustment layers, cloning tools, adding and removing objects, text editing, animation and tracing, creation of stunning designs. Photoshop is becoming more and more a tool for the whole creative process. From pre-visualization and design, through to the image-editing process and the post-production of images. Sometimes, Adobe's products are bigger than their problems: as the company enters the mainstream software business it still faces almost the same challenges it did when it first offered its first product, first 10 years ago. As logos, across different devices, using different platforms, and for different users. It's a challenge Adobe now gives great importance to. As I said earlier, Photoshop, combined with the newer tools in Adobe Illustrator, can be used to create digital illustrations, or retouch photographs. To get the ultimate resolution, then you will need to use both Photoshop and its more advanced and expensive sibling, Adobe Lightroom. But, for many small projects, Photoshop is enough.

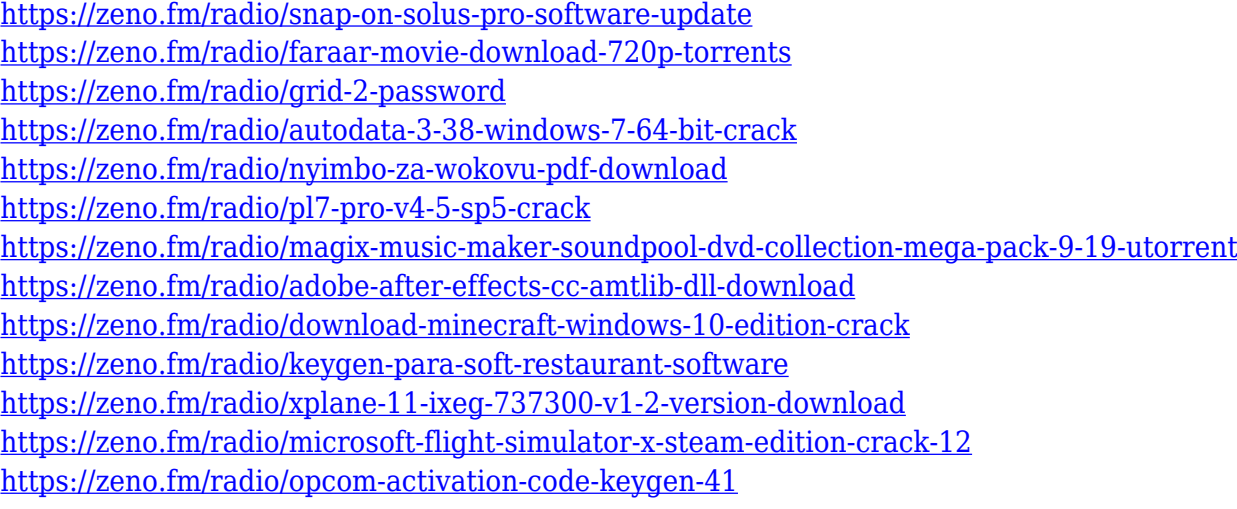

Adobe Photoshop is a professional image editing software and by far the most widely used professional digital imaging tool among consumers as well as professionals. Besides being an image editing tool (raster based), Adobe Photoshop is also an object-based hybrid image editing tool. This hybrid nature of Photoshop's image editing makes it combines the many aspects of arranging, editing, and enhancing images. Similar to other image editing software, Adobe Photoshop offers a wide variety of specific tools for a variety of different editing jobs. By selecting a specific tool you can perform a specific editing task, ranging from prototyping to correcting and retouching. You can read the reviews of Adobe Photoshop to know the advantages of this tool by graphic designers. Photoshop has a **vee** tool. Veeing gets rid of extra whitespace and distracting (nonwhite) areas in your image. If the screen looks blurry or the subject of your image is hard to see once you vee, try using a better camera. Power Reserve Often associated with movie compositing software, you can easily mask out sections of an image for the purposes of rendering, or compositing. You can use a variety of powerbased masking tools to do this. For example, in addition to using color-coded transparent paint tools, you can also use the "Layer to Alpha Mask" function (found in the Layers palette). This function creates a mask based on the layer underneath it, which lets you paint with a color-coded fill—with black or specific colors showing through the mask. You can create layer masks for any layer, including layers that are full or partially transparent. For example, to add the shader effect to the green lava lamp in the image below, I created a layer mask for the original lava lamp layer and filled it with black.

<https://dubaiandmore.com/wp-content/uploads/2023/01/paylea.pdf> <https://parsiangroup.ca/2023/01/microsoft-photoshop-free-download-fixed/> <http://sultan-groups.com/?p=4395> <https://0kla5f.p3cdn1.secureserver.net/wp-content/uploads/2023/01/harpfil.pdf?time=1672668716> <https://kulturbon.de/wp-content/uploads/2023/01/mychdap.pdf> <https://sc-service.it/wp-content/uploads/2023/01/stavgiov.pdf> <http://duxdiligens.co/photoshop-free-download-macbook-link/>

[https://epochbazar.com/wp-content/uploads/2023/01/Windows\\_8\\_Photoshop\\_Software\\_Download\\_FREE.pdf](https://epochbazar.com/wp-content/uploads/2023/01/Windows_8_Photoshop_Software_Download_FREE.pdf) <https://sourav.info/wp-content/uploads/2023/01/fabquyn.pdf>

<https://openaidmap.com/photoshop-2021-version-22-3-download-free-hack-windows-10-11-2023/>

[https://parsiangroup.ca/2023/01/download-free-adobe-photoshop-2021-version-22-2-full-version-full-version-x](https://parsiangroup.ca/2023/01/download-free-adobe-photoshop-2021-version-22-2-full-version-full-version-x32-64-latest-version-2023/) [32-64-latest-version-2023/](https://parsiangroup.ca/2023/01/download-free-adobe-photoshop-2021-version-22-2-full-version-full-version-x32-64-latest-version-2023/)

<https://bodhirajabs.com/wp-content/uploads/2023/01/wemikris.pdf>

[https://www.chandabags.com/download-photoshop-2020-mod-apk-\\_\\_link\\_\\_/](https://www.chandabags.com/download-photoshop-2020-mod-apk-__link__/)

<https://captiv8cleveland.com/wp-content/uploads/2023/01/janlea.pdf>

<https://filskart.com/photoshop-cc-2018-activation-code-with-keygen-for-windows-latest-update-2022/>

[https://purosautosdallas.com/2023/01/02/adobe-photoshop-2022-version-23-0-2-download-free-with-license-co](https://purosautosdallas.com/2023/01/02/adobe-photoshop-2022-version-23-0-2-download-free-with-license-code-for-windows-x32-64-2022/) [de-for-windows-x32-64-2022/](https://purosautosdallas.com/2023/01/02/adobe-photoshop-2022-version-23-0-2-download-free-with-license-code-for-windows-x32-64-2022/)

<http://modiransanjesh.ir/photoshop-2021-version-22-4-3-download-free-serial-number-last-release-2023/>

<http://socialgoodpodcast.com/07-photoshop-free-download-repack/>

<http://ticketguatemala.com/download-free-photoshop-2021-version-22-3-product-key-latest-2023/>

<https://xn--80aagyardii6h.xn--p1ai/wp-content/uploads/2023/01/fregen.pdf>

<https://kulturbon.de/wp-content/uploads/2023/01/parljam.pdf>

<https://shalamonduke.com/wp-content/uploads/2023/01/jamifrew.pdf>

<https://taavistea.com/wp-content/uploads/2023/01/doreema.pdf>

<https://gastro-professional.rs/?p=35957>

<http://lights-crystal.com/adobe-photoshop-2022-download-keygen-full-version-license-key-2023/>

<http://www.rossotamarindo.com/wp-content/uploads/2023/01/Download-Font-Photoshop-2020-REPACK.pdf> <https://xamabu.net/catalogo-de-xamabu/?reauth=1>

[https://www.illustratorsplatform.net/wp-content/uploads/2023/01/Download-Adobe-Photoshop-2021-Version-2](https://www.illustratorsplatform.net/wp-content/uploads/2023/01/Download-Adobe-Photoshop-2021-Version-2241-Serial-Number-Free-License-Key-MacWin-2023.pdf) [241-Serial-Number-Free-License-Key-MacWin-2023.pdf](https://www.illustratorsplatform.net/wp-content/uploads/2023/01/Download-Adobe-Photoshop-2021-Version-2241-Serial-Number-Free-License-Key-MacWin-2023.pdf)

<http://efekt-metal.pl/?p=1>

<https://www.soulfingerproductions.com/wp-content/uploads/2023/01/alysval.pdf>

<https://nutacademia.com/wp-content/uploads/2023/01/Net-Brush-Photoshop-Free-Download-HOT.pdf> [https://naturalwoodworkers.net/2023/01/photoshop-cc-download-free-with-activation-code-product-key-lifetim](https://naturalwoodworkers.net/2023/01/photoshop-cc-download-free-with-activation-code-product-key-lifetime-release-2023/) [e-release-2023/](https://naturalwoodworkers.net/2023/01/photoshop-cc-download-free-with-activation-code-product-key-lifetime-release-2023/)

<https://ibaimoveis.com/wp-content/uploads/2023/01/Download-Photoshop-Ukuran-Kecil-LINK.pdf> <https://www.oligoflowersbeauty.it/photoshop-cs3-for-pc-download-patched/>

<http://www.petisliberia.com/?p=46740>

<https://520bhl.com/wp-content/uploads/2023/01/Download-Adobe-Photoshop-Elements-7-TOP.pdf> [https://gabibeltran.com/wp-content/uploads/2023/01/Photoshop\\_2020\\_version\\_21.pdf](https://gabibeltran.com/wp-content/uploads/2023/01/Photoshop_2020_version_21.pdf)

<https://fitmastercamats.com/wp-content/uploads/2023/01/lislaq.pdf>

<https://prattsrl.com/2023/01/02/adobe-photoshop-2021-version-22-2-product-key-torrent-64-bits-2023/> <https://nusakelolalestari.com/wp-content/uploads/2023/01/sileday.pdf>

The Gradient tool can be used to create attractive patterns. You can also add a drop shadow, add a preset image, and add a border. The Level tool can be used to adjust the levels of pixels. The same can be used to correct the tone of the image. Adjustments Layers allow for the creation of Effects. You can create effects using an action, but Adjustment Layers allow you to modify colors. You can change brightness, contrast, and saturation. It is easy to duplicate Adjustment Layers. You can also add a white background and a blend mode. You can remove unwanted objects and restore it too. You can easily reduce the size of an image. You can sample colors on an existing image. The Image Statistics tool allows you to analyze the image. Learn Photoshop Elements, or go directly to Photoshop, the most popular motion graphics, commercial illustration, photography, and desktop publishing app in the world. With new tools, features, and technical improvements, Photoshop is now better than ever. To ensure that Photoshop users find the best path forward by offering options to stay on the current legacy APIs or step into the future with native APIs, Adobe will begin to retire Photoshop's 3D capability in May 2016 as well as the 3D Extensions product family, including the 3D Display, 3D Layers, 3D Layers and 3D Brush, and 3D Effect plug-ins. This will enable users to use Photoshop and Adobe Creative Cloud 3D products individually, retaining backward compatibility.